# **Date2Date**

Tadek Knapik

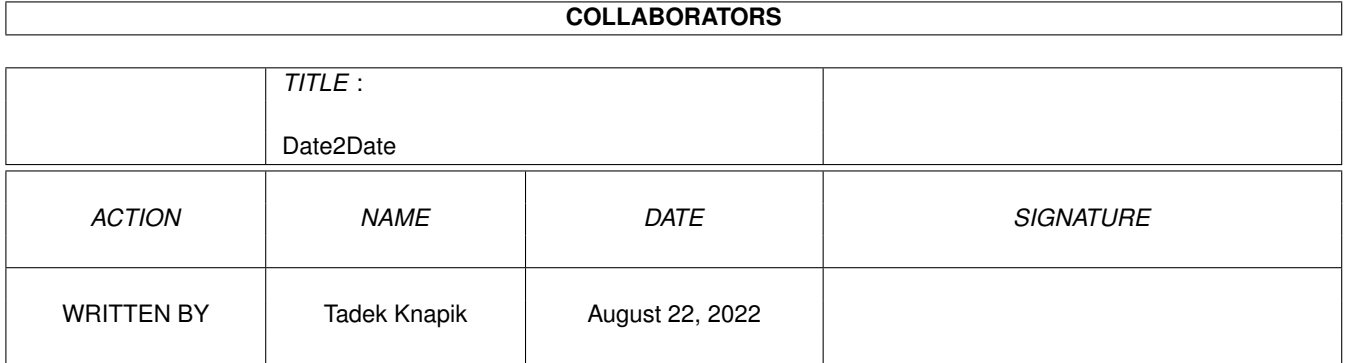

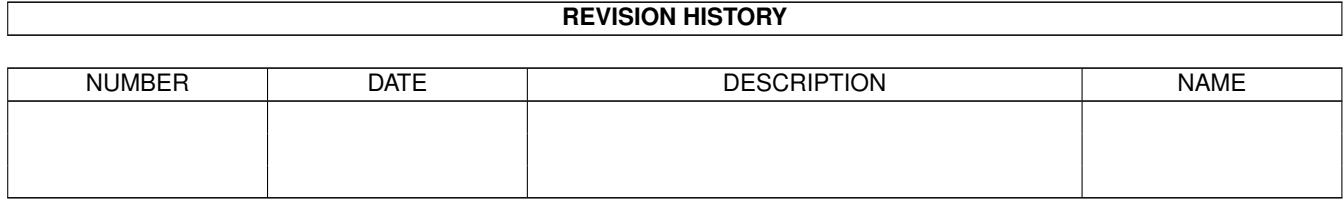

# **Contents**

### 1 Date2Date

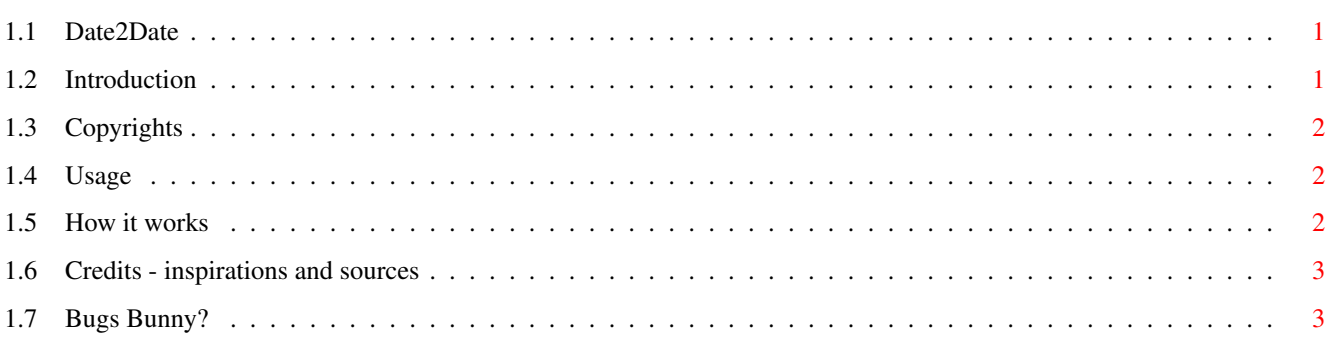

 $\mathbf 1$ 

# <span id="page-3-0"></span>**Chapter 1**

# **Date2Date**

# <span id="page-3-1"></span>**1.1 Date2Date**

Date2Date v1.0 by Tadek Knapik.

5.7.1996 (Friday, you can check it)

Introduction Copyrights Usage How it works Credits

Converts date to a day of week.

# <span id="page-3-2"></span>**1.2 Introduction**

Date2Day is a simple proggy telling you a day of week at specified date. You can check out if you were born on Sunday (that's where your laziness came from :-), on what day of week your friend comes back from holidays, or just if your next birthday is on Saturday.

All Date2Day needs is a date in range 0-2899 year.

No B.C. supported, sorry :-). Only Anno Domini.

Idea of this proggy came to me from Armin Obersteiner's program with the same name. Look at Credits !!!.

Date2Day should work on every 680x0 equipped Amiga model.

### <span id="page-4-0"></span>**1.3 Copyrights**

Date2Day is Public Domain. You can use the proggy and the source in almost any way you want, but it would be nice to mention my name.

It was written for fun, so you should also have fun with it!

## <span id="page-4-1"></span>**1.4 Usage**

Usage is fast and simple. Just type in:

> d2d dd.mm.year

or

> d2d dd-mm-year

You can enter day and month as a single character, too. And year in 1, 2 or 3 chars instead of 4.

Dates should be in range 0-2899 year.

The proggy will respond with the name of the day (Monday, Tuesday etc.) or will warn you if the date is invalid (eg. you type in something like 31.4.1996).

Watch out: 12.1.76 means 12th of January 76, NOT 1976! Write all characters!

#### <span id="page-4-2"></span>**1.5 How it works**

My proggy is based on a table I found in an old notebook ("Notatnik nie z tej Ziemi", Wydawnictwo Harcerskie) - A.D. 1960. Since I wrote the proggy, I'm not going to draw it in ASCII and I don't have a scanner. All I can say my proggy is a rather rough assembly implementation of the table - no sophisticated algorythms, almost a hardcopy (if you know what I mean). This way I can provide days of week for years 0-2899. Armin Obersteiner's d2d (look at Credits ) is able to serve information for any (I think) 32-bit year since 1801. That's because it counts days since 1.1.1801 (and that is why it is a bit slow for higher year's values - it's in C). Beside that... my program is of course smaller.

Look at

Bugs for one problem with early dates.

If there's a need, I may extend my proggy to years over 2899 just by checking 31.12.2899, and then counting remaining days.

### <span id="page-5-0"></span>**1.6 Credits - inspirations and sources**

Once upon a time on an Aminet CD I found d2d proggy by Armin Obersteiner. But it wasn't able to say 'Wednesday' or tell something about dates before 1801 (although I don't really need it :-). Instead of writing to him I decided to write my own proggy. His proggy allows dates over 2899. That's because it just

counts days. My proggy does it in a different way. Look at the section

How it works

.

Thanks to Armin for inspiration (sorry, but I decided not to change the name of my proggy, because both your and mine are almost the same for user).

Thanks for my brother Peter for betatesting.

If you find a

bug , write to me:

Tadek Knapik ul. Duza Gora 35/88 30-857 Cracow Poland

tel. (0-12) 57-86-14

## <span id="page-5-1"></span>**1.7 Bugs Bunny?**

There is one little thing about this proggy:

The original table says Julian's calendar was used until 15.10.1582, and since this day Gregor's (current) one, and checking dates before and after should be done on the corresponding part of the table. I implemented it exactly as it says. And as in the original, 14.10.1582 is Sunday, and 15.10.1582 is Friday. I don't know if this is as it should be.

Or maybe just in Middle Ages people didn't care much about days

of week ?